## No embedded images on adobe pdf

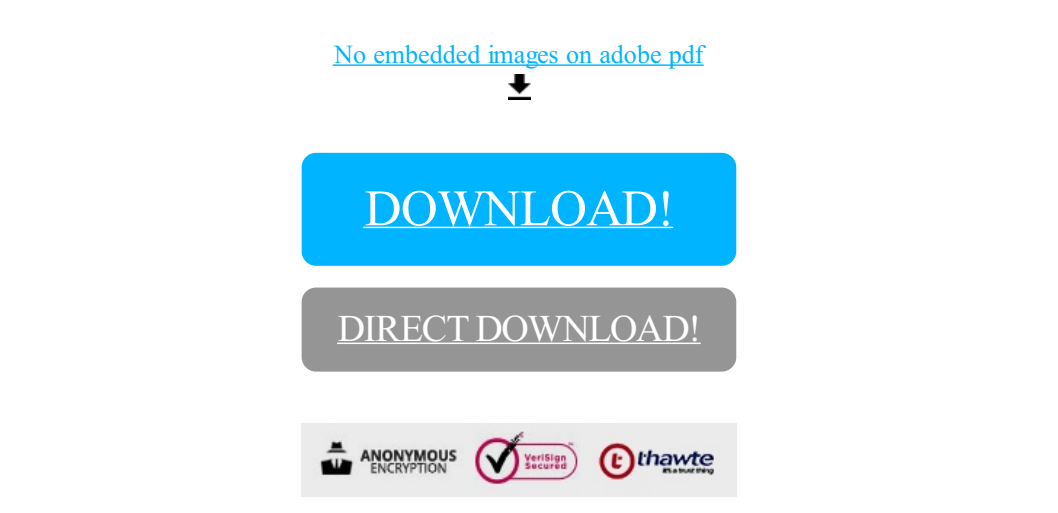

[DOWNLOAD!](http://yoztopdf.ru/78W7?id=no embedded images on adobe pdf)

DIRECT [DOWNLOAD!](http://yoztopdf.ru/78W7?id=no embedded images on adobe pdf)